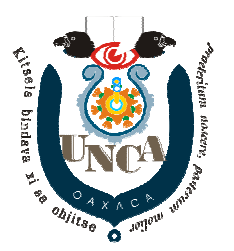

UNCAPraeteritum Noscere Posterum Molier

## **BASE DE DATOS II Concurrencia**

## **Ejercicio 1**

Partiendo del esquema siguiente, ejecute concurrentemente las transacciones en Mysql y describa lo que sucede con las transacciones y la tabla con la que se trabaja.

mysql> desc bank;

 +-------+---------+------+-----+---------+-------+ | Field | Type | Null | Key | Default | Extra | +-------+---------+------+-----+---------+-------+  $| \text{id } | \text{int}(11) | | \text{PRI } | 0 | |$  $\vert$  debit  $\vert$  float  $\vert$  YES  $\vert$   $\vert$  NULL  $\vert$   $\vert$ +-------+---------+------+-----+---------+-------+

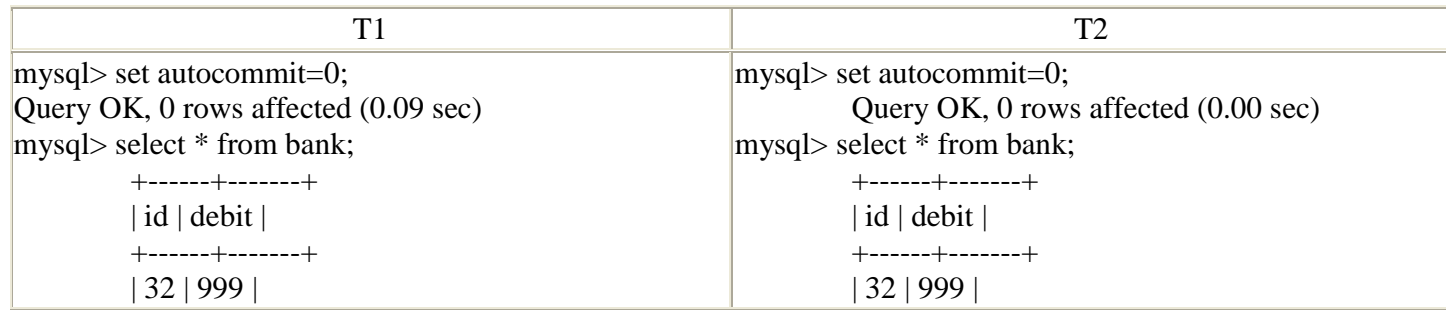

```
 | 64 | 7865 | 
 +------+-------+ 
 2 rows in set (0.00 sec) 
mysql> insert into bank values(66,3453); 
 Query OK, 1 row affected (0.09 sec) mysql> select * from bank;  +------+-------+  | id | debit |  +------+-------+  | 32 | 999 |  | 64 | 7865 | 
 | 66 | 3453 |  +------+-------+ 
 3 rows in set (0.00 sec) 
mysql> delete from bank where id=64; 
 Query OK, 1 row affected (0.12 sec)  | 64 | 7865 | 
 +------+-------+ 
 2 rows in set (0.00 sec) mysql> select * from bank;  +------+-------+  | id | debit |  +------+-------+  | 32 | 999 | 
 | 64 | 7865 |  +------+-------+ 
 2 rows in set (0.15 sec) mysql> select * from bank;  +------+-------+  | id | debit |  +------+-------+  | 32 | 999 | 
 | 64 | 7865 |  +------+-------+  2 rows in set (0.00 sec)
```

```
mysql> select * from bank;  +------+-------+  | id | debit |  +------+-------+  | 32 | 999 | 
 | 66 | 3453 |  +------+-------+ 
 2 rows in set (0.00 sec) mysql> commit; 
Query OK, 0 rows affected (0.07 sec) mysql> set autocommit=0; 
Query OK, 0 rows affected (0.00 sec) mysql> select * from bank;  +------+-------+  | id | debit |  +------+-------+  | 32 | 999 |  | 66 | 3453 |  +------+-------+ 
 2 rows in set (0.00 sec) mysql> rollback; 
 Query OK, 0 rows affected (0.00 sec)mysql> select * from bank;  +------+-------+  | id | debit |  +------+-------+  | 32 | 999 | 
 | 64 | 7865 |  +------+-------+  2 rows in set (0.00 sec) mysql> commit; 
Query OK, 0 rows affected (0.00 sec) mysql> set autocommit=0; 
Query OK, 0 rows affected (0.00 sec) mysql> select * from bank;  +------+-------+  | id | debit |  +------+-------+  | 32 | 999 | 
 | 66 | 3453 |  +------+-------+  2 rows in set (0.00 sec) mysql> rollback; 
 Query OK, 0 rows affected (0.01 sec)
```